# **■** NetApp

# lun bind commands

**ONTAP 9.3 commands** 

NetApp February 11, 2024

This PDF was generated from https://docs.netapp.com/us-en/ontap-cli-93/lun-bind-create.html on February 11, 2024. Always check docs.netapp.com for the latest.

# **Table of Contents**

| lun bind commands | <br> | <br> | <br> | <br> | <br> | <br> | <br> | <br> | <br> | <br> | <br> | <br> | <br> | <br> | <br> | ' | 1 |
|-------------------|------|------|------|------|------|------|------|------|------|------|------|------|------|------|------|---|---|
| lun bind create   | <br> | <br> | <br> | <br> | <br> | <br> | <br> | <br> | <br> | <br> | <br> | <br> | <br> | <br> | <br> |   | 1 |
| lun bind destroy  | <br> | <br> | <br> | <br> | <br> | <br> | <br> | <br> | <br> | <br> | <br> | <br> | <br> | <br> | <br> |   | 1 |
| lun bind show     | <br> | <br> | <br> | <br> | <br> | <br> | <br> | <br> | <br> | <br> | <br> | <br> | <br> | <br> | <br> |   | 2 |

# lun bind commands

## lun bind create

Bind a VVol LUN to a protocol endpoint

**Availability:** This command is available to *cluster* and *Vserver* administrators at the *advanced* privilege level.

#### **Description**

This command creates a new binding between a protocol endpoint and a vvol LUN. If a binding between the specified endpoint and vvol already exists, the reference count for the binding is incremented by one.

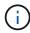

For optimal results, the protocol endpoint and vvol must be hosted by the same node in the cluster.

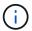

This command is not supported for a Vserver with Infinite Volume.

#### **Parameters**

-vserver <Vserver Name> - Vserver name (privilege: advanced)

Specifies the name of the Vserver.

-protocol-endpoint-path <path> - Protocol Endpoint (privilege: advanced)

Specifies the path to the protocol endpoint. The specified LUN must already exist and be of class "protocol-endpoint". Examples of correct LUN paths are  $\sqrt{vo1/vo11/lun1}$  and  $\sqrt{vo1/vo11/qtree1/lun1}$ .

-vvol-path <path> - VVol Path (privilege: advanced)

Specifies the path to the vvol. The specified LUN must already exist and be of the class "vvol". Examples of correct LUN paths are /vol/vol1/lun1 and /vol/vol1/qtreel/lun1.

### **Examples**

```
cluster1::*> lun bind create -vserver vs1 -protocol-endpoint-path
/vol/VV1/PE1 -vvol-path /vol/VV3/234ace
```

Bind the vvol /vol/VV3/234ace to the protocol endpoint /vol/VV1/PE1 in Vserver vs1.

# lun bind destroy

Unbind a VVol LUN from a protocol endpoint

**Availability:** This command is available to *cluster* and *Vserver* administrators at the *advanced* privilege level.

#### **Description**

Decrement the reference count of the binding between a protocol endpoint and vvol LUN. If the resulting reference count is zero, the binding is removed.

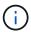

This command is not supported for a Vserver with Infinite Volume.

#### **Parameters**

-vserver <Vserver Name> - Vserver name (privilege: advanced)

Specifies the Vserver.

-protocol-endpoint-path <path> - Protocol Endpoint (privilege: advanced)

Specifies the path of the protocol endpoint LUN. Examples of correct LUN paths are /vo1/vo11/lun1 and /vo1/vo11/qtree1/lun1.

-vvol-path <path> - VVol Path (privilege: advanced)

Specifies the path of the vvol LUN. Examples of correct LUN paths are /vol/vol1/lun1 and /vol/vol1/qtree1/lun1.

[-force <true>] - If true, unbind the Vvol completely even if the current reference count is greater than 1. The default is false. (privilege: advanced)

Completely remove the specified binding, regardless of the current reference count.

### **Examples**

cluster1::\*> lun bind destroy -protocol-endpoint-path /vol/VV2/PE2 -vvol
-path /vol/VV2/30dfab -vserver vs1

Remove the binding between the vvol /vol/VV2/30dfab and the protocol endpoint /vol/VV2/PE2 on Vserver vs1.

# lun bind show

Show list of Vvol bindings

**Availability:** This command is available to *cluster* and *Vserver* administrators at the *advanced* privilege level.

### **Description**

Shows the configured VVol to protocol endpoint bindings.

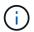

This command is not supported for a Vserver with Infinite Volume.

#### **Parameters**

```
{ [-fields <fieldname>,...]
```

If you specify the -fields <fieldname>, ... parameter, the command output also includes the specified

field or fields. You can use '-fields?' to display the fields to specify.

#### |[-instance]}

If you specify the -instance parameter, the command displays detailed information about all fields.

#### [-vserver <Vserver Name>] - Vserver Name (privilege: advanced)

Selects the bindings that match this parameter value.

#### [-protocol-endpoint-msid <integer>] - PE MSID (privilege: advanced)

Selects the bindings that match this parameter value.

#### [-protocol-endpoint-vdisk-id <text>] - PE Vdisk ID (privilege: advanced)

Selects the bindings that match this parameter value.

#### [-vvol-msid <integer>] - VVol MSID (privilege: advanced)

Selects the bindings that match this parameter value.

#### [-vvol-vdisk-id <text>] - VVol Vdisk ID (privilege: advanced)

Selects the bindings that match this parameter value.

#### [-vserver-uuid <UUID>] - Vserver UUID (privilege: advanced)

Selects the bindings that match this parameter value.

#### [-protocol-endpoint-path <path>] - Protocol Endpoint (privilege: advanced)

Selects the bindings that match this parameter value. Examples of correct LUN paths are /vo1/vo11/lun1 and /vo1/vo11/qtree1/lun1.

#### [-protocol-endpoint-node <nodename>] - PE Node (privilege: advanced)

Selects the bindings that match this parameter value.

#### [-vvol-path <path>] - VVol (privilege: advanced)

Selects the bindings that match this parameter value. Examples of correct LUN paths are /vol/vol1/lun1 and /vol/vol1/qtree1/lun1.

#### [-vvol-node <nodename>] - VVol Node (privilege: advanced)

Selects the bindings that match this parameter value.

#### [-secondary-lun <Hex 64bit Integer>] - Secondary LUN (privilege: advanced)

Selects the bindings that match this parameter value.

#### [-is-optimal {true|false}] - Optimal binding (privilege: advanced)

Selects the bindings that match this parameter value.

#### [-reference-count <integer>] - Reference Count (privilege: advanced)

Selects the bindings that match this parameter value.

### **Examples**

| Vserver  | Protocol Endpoint | Node               |
|----------|-------------------|--------------------|
| 1861161  | Vvol LUN          | Secondary LUN      |
| Optimal? | VVOI HOIV         | becomadly how      |
| :        |                   |                    |
|          |                   |                    |
| 1        | /1 /57/1 /DE1     |                    |
| vs1      | /vol/VV1/PE1      | cluster-nodel      |
|          | /vol/VV2/30dfab   | d20000010000 false |
|          | /vol/VV3/234ace   | d20000020000 true  |
|          | /vol/VV3/234acf   | d20000030000 true  |
|          | /vol/VV2/PE2      | cluster-node2      |
|          | /vol/VV2/30dfab   | d20000010000 true  |

The example above displays all the LUN bindings on Vserver vs1.

#### Copyright information

Copyright © 2024 NetApp, Inc. All Rights Reserved. Printed in the U.S. No part of this document covered by copyright may be reproduced in any form or by any means—graphic, electronic, or mechanical, including photocopying, recording, taping, or storage in an electronic retrieval system—without prior written permission of the copyright owner.

Software derived from copyrighted NetApp material is subject to the following license and disclaimer:

THIS SOFTWARE IS PROVIDED BY NETAPP "AS IS" AND WITHOUT ANY EXPRESS OR IMPLIED WARRANTIES, INCLUDING, BUT NOT LIMITED TO, THE IMPLIED WARRANTIES OF MERCHANTABILITY AND FITNESS FOR A PARTICULAR PURPOSE, WHICH ARE HEREBY DISCLAIMED. IN NO EVENT SHALL NETAPP BE LIABLE FOR ANY DIRECT, INDIRECT, INCIDENTAL, SPECIAL, EXEMPLARY, OR CONSEQUENTIAL DAMAGES (INCLUDING, BUT NOT LIMITED TO, PROCUREMENT OF SUBSTITUTE GOODS OR SERVICES; LOSS OF USE, DATA, OR PROFITS; OR BUSINESS INTERRUPTION) HOWEVER CAUSED AND ON ANY THEORY OF LIABILITY, WHETHER IN CONTRACT, STRICT LIABILITY, OR TORT (INCLUDING NEGLIGENCE OR OTHERWISE) ARISING IN ANY WAY OUT OF THE USE OF THIS SOFTWARE, EVEN IF ADVISED OF THE POSSIBILITY OF SUCH DAMAGE.

NetApp reserves the right to change any products described herein at any time, and without notice. NetApp assumes no responsibility or liability arising from the use of products described herein, except as expressly agreed to in writing by NetApp. The use or purchase of this product does not convey a license under any patent rights, trademark rights, or any other intellectual property rights of NetApp.

The product described in this manual may be protected by one or more U.S. patents, foreign patents, or pending applications.

LIMITED RIGHTS LEGEND: Use, duplication, or disclosure by the government is subject to restrictions as set forth in subparagraph (b)(3) of the Rights in Technical Data -Noncommercial Items at DFARS 252.227-7013 (FEB 2014) and FAR 52.227-19 (DEC 2007).

Data contained herein pertains to a commercial product and/or commercial service (as defined in FAR 2.101) and is proprietary to NetApp, Inc. All NetApp technical data and computer software provided under this Agreement is commercial in nature and developed solely at private expense. The U.S. Government has a non-exclusive, non-transferrable, nonsublicensable, worldwide, limited irrevocable license to use the Data only in connection with and in support of the U.S. Government contract under which the Data was delivered. Except as provided herein, the Data may not be used, disclosed, reproduced, modified, performed, or displayed without the prior written approval of NetApp, Inc. United States Government license rights for the Department of Defense are limited to those rights identified in DFARS clause 252.227-7015(b) (FEB 2014).

#### **Trademark information**

NETAPP, the NETAPP logo, and the marks listed at <a href="http://www.netapp.com/TM">http://www.netapp.com/TM</a> are trademarks of NetApp, Inc. Other company and product names may be trademarks of their respective owners.